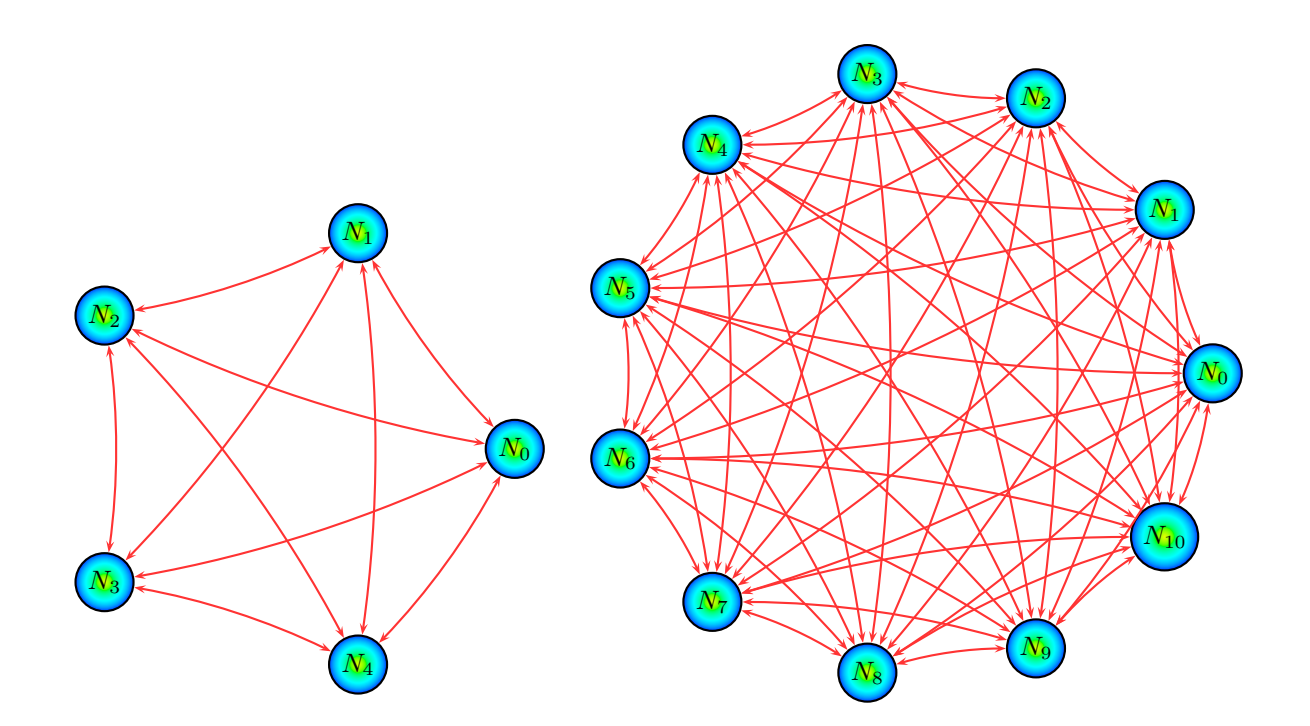

```
\usepackage{pst-node,pst-slpe}
\usepackage{multido}
\SpecialCoor
\newcommand\graphecomplet[2][3]{% \graphecomplet[rayon]{ordre du graphe}
\begin{pspicture}(-#1,-#1)(#1,#1)
 \degrees[#2]%
  \multido{\itheta=0+1}{#2}{%
    \cnodeput[fillstyle=ccslope](#1;\itheta){N\itheta}{$N_{\itheta}$}}
  \multido{\ii=0+1}{#2}{%
    \mu\text{ido}\i=0+1}{#2}{\ifnum\ii<\ifj\ncarc[linecolor=red!80]{<->}{N\ii}{N\ij}\fi}}
\end{pspicture}}
\begin{document}
\graphecomplet{5}
\%\hspace{1cm}
\graphecomplet[4]{11}
```